1. 下記は、最も単純な文字列探索アルゴリズムである。このメソッドは、文字列 text の中に文字列 word が 含まれるか先頭から調べ,最初に見つかった位置(0 以上)を返す。ただし,見つからなかった場合には -1 を返す。空欄を適切に埋めて実行し,動作を確認せよ。このアルゴリズムがなぜ非効率かも考察せよ。

public static int findString(String text, String word) {

```
 int tlen = text.length();
   int wlen = word.length();
   // text の中の位置 t から word が入っているか調べる(残りが wlen 文字以上なら続ける)
  for (int t = 0; t \le 1 ; t+1}
      // その位置から word の文字が全部入っているか調べる(w は一致文字数)
      int w;
     for (w = 0; w < ; w++) {
        if (text.charAt( ) != word.charAt( )) /* \star * / break;
 }
     if (w == wlen) return t;
   }
   return
```
2. 下記のクラスについて問いに答えよ(このクラスには適当なメソッドを追加してもよい)。

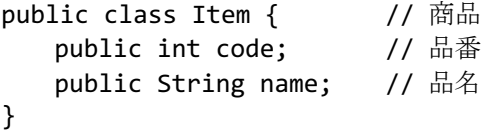

}

}

この Item の配列に対して,挿入ソートを用いて商品を品番順に整列するメソッドと,2 分探索を用いて 引数の(仮の)商品データと同じ品番の商品を探し出すメソッドを作成し,動作を検証せよ。探索で見つ からなかった場合は負数を返すようにせよ。以下にメソッドの名前と引数を示す。

```
public static void sort(Item[] data)
public static int binarySearch(Item[] data, Item key)
```
3. Java ではクラスに Comparable インタフェースを実装すると比較可能(順序付け可能)になる。これに よる順序を「自然な順序」という。2.の Item を以下のように品番によって順序が付くように修正せよ。

```
public class Item implements Comparable<Item> { // Item が比較可能であることを示す
   // 2.で定義した部分はそのまま
```

```
 @Override
public boolean equals(Object obj) { /* プロ II の教科書 14.2.6 を参考に実装 */ }
 @Override
 public int compareTo(Item item2) { /* code の小さい順になるように実装 */ }
 @Override
 public int hashCode() { return this.code; } // equals をオーバーライドするとき適切に定義
```
Java には配列操作のためのクラス java.util.Arrays があり,自然な順序によるソートには静的メソッド Arrays.sort (プロ II 教科書 6.5.1 参照), 同じく 2 分探索には Arrays.binarySearch (各自調べること) が利用できる。修正した Item とこれらによって,2.と同じ結果を得るプログラムを作成せよ。

4. 配列を「自然な順序」以外の順序を用いて整列・探索したい場合には,まず要素同士を比較するために, java.util.Comparator インタフェースを実装した比較方法を表すクラスを作る。以下に例を示す。

```
class ItemComparator implements Comparator<Item> { // Item のための比較方法のクラスの実装例
    @Override
   public int compare(Item a, Item b) { // 比較メソッド (a<br />b なら負, a==b なら0, a>b なら正)
      return b.code - a.code; アンプリンの例では 3.で定義した「自然な順序」の逆順になる
    }
}
```
そして, Arrays.sort(items, new ItemComparetor()) などとして, 比較用クラスのインスタンスを メソッドの最後の追加引数として渡せばよい。この機能を利用して,Item の配列を品番ではなく,品名 で並べ替え,品名で探索するプログラムを作成せよ。

5. 普通の配列は作成時のサイズ(要素数)を変更することができないが,それが不便なことも多い。そこで, Java では、java.util パッケージに ArrayList<E>(E には要素のクラス名が入る)という、サイズが動的 に変更できる配列(のようなクラス)が用意されている。

ここで, <E>はジェネリクス(総称型)と呼ばれる記法で, E の部分にはインスタンス生成時に任意の クラス名を指定できる。ただし,int, double などの基本型は,Integer, Double などの対応するラッパー クラス (プロII 教科書 14.3 参照) で代用する。 以下に, ArrayList の使用パターンをいくつか例示する。

必要な import 文

import java.util.ArrayList;

動的配列の生成(クラス)

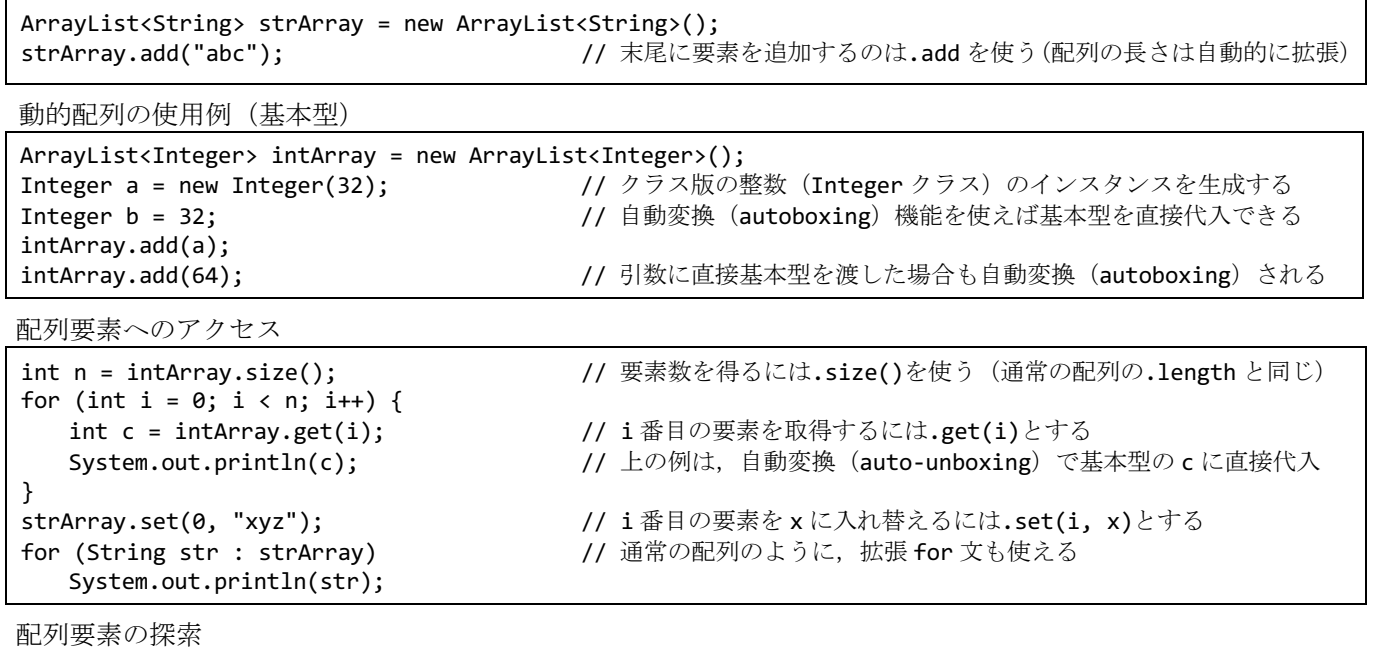

int j = intArray.indexOf(64); アンチングのイングの線形探索でデータを探す int k = intArray.lastIndexOf(32); // 末尾から線形探索でデータを探す

これらの例を参考にして,2.で作成したプログラムを普通の配列ではなく ArrayList<Item>を利用するよ うに書き換え,動作を検証せよ。ArrayList の詳細についてはマニュアル等を参照すること。

public static void sort(ArrayList<Item> data) public static int binarySearch(ArrayList<Item> data, Item key)

6. ArrayList に対して, Arrays.sort や Arrays.binarySearch は使えないが, 代わりに java.util.Collections の静的メソッドである Collections.sort および Collections.binarySearch をまったく同じように使える。 3.と 4.で作成したプログラムを ArraysList<Item>を利用するように書き換え、動作を確認せよ。

7. 【発展】以下のプログラムは、効率的な文字列探索アルゴリズムであるボイヤー・ムーア法(簡易版)の 例である。このアルゴリズムの特徴は,探索文字列の後ろから文字比較を行うことによって,不一致だっ た場合に探索位置を大きくスキップできることである。このアルゴリズムと 1.のアルゴリズムの効率を比 較するために,文字比較の実行位置である/\* ★ \*/の部分の実行回数を数えて最後に表示するように両方の プログラムを改造し,テキストや探索文字列を使って文字比較の回数を比較してみよ。

public class Program {

```
 // 日本語にも対応するため,マスクをかけて文字コードの下位 8 ビットだけ利用する
   final static int BITMASK = 0xff;
   // あらかじめ,テキストと探索文字列を比較中に,照合された文字が異なっていた場合,
   // テキスト側の文字から判断して,探索位置を何文字スキップできるか表にしておく
   public static int[] makeSkipTable(String pattern) {
       int len = pattern.length();
      int[] skipTable = new int[BITMASK + 1]; // 256 文字分の表
       // 探索文字列に含まれない文字の場合,探索文字列の長さの分だけ探索位置をスキップ
      for (int i = 0; i \leq BITMASK; i++) skipTable[i] = len;
       // 探索文字列に含まれる文字の場合,その文字の位置が合うように探索位置をスキップ
      for (int i = 0; i < len - 1; i++) {
          int code = pattern.charAt(i) & BITMASK;
         skipTable[code] = len - i - 1; }
       return skipTable;
   }
   // ボイヤー・ムーア法(簡易版)による文字列探索
   public static int findStringBM(String text, String word) {
       // あらかじめ探索文字列からスキップ表を作成して準備しておく
       int[] skipTable = makeSkipTable(word); 
       int tlen = text.length();
       int wlen = word.length();
      int t = 0:
      while (t \leftarrow tlen - wlen) {
          // テキストと探索文字列を後ろから 1 文字ずつ照合していく
          int w;
         for (w = wlen - 1; w >= 0; w--) {
             // テキストから照合位置の文字を取り出し,探索文字列と比較する
            int code = text.charAt(t + w);
            if (code != word.charAt(w)) { /* \star * / // 文字が合わなかった場合,その文字からスキップ量を調べる
               t += skipTable[code & BITMASK];
               break;
 }
 }
         if (w < 0) return t;
       }
       return -1;
   }
   public static void main(String[] args) {
       String text = "Tamagawa Gakuen Kogakubu";
       System.out.println(findStringBM(text, "gawa"));
       System.out.println(findStringBM(text, "ken"));
       System.out.println(findStringBM(text, "gaku"));
       System.out.println(findStringBM("Tamagawa Gakuen", "gawa"));
   }
```
}